# Grid and HDCR

Grid

Peter Boyle, Azusa Yamaguchi, Guido Cossu, Antonin Portelli

K ロ ▶ K @ ▶ K 할 ▶ K 할 ▶ | 할 | ⊙Q @

### Fine grid Dirac matrix bandwidth analysis

- $L^4$  local volume;  $8/16$  point stencil
	- Multi-RHS and DWF take  $L_s = N_{\text{rhs}}$ . Suppresses gauge field overhead;
	- Cache reuse  $\times N_{\text{stencil}}$  on Fermion possible
- Accesses per 4d site of result

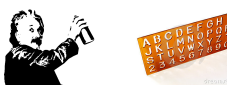

**KORKARYKERKE POLO** 

- Fermion:  $N_{\text{stencil}} \times (N_s \in \{1,4\}) \times (N_c = 3) \times (N_{\text{rhs}} \in \{1,16\})$  complex
- Gauge:  $2N_d \times N_c^2$  complex
- Flops

•  $N_{\text{stencil}} \times N_{\text{hs}}$  SU(3) MatVec:  $66 \times N_{\text{hs}} \times N_{\text{stencil}}$  (+ spin projection)

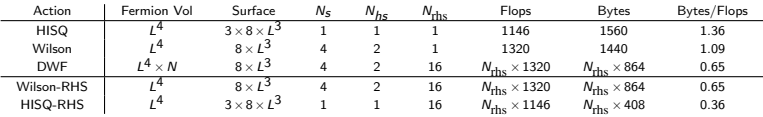

 $\bullet \sim \frac{1}{L}$  of data references come from off node

Scaling fine operator requires interconnect bandwidth

$$
B_{network} \sim \frac{B_{memory}}{L} \times R
$$

where R is the reuse factor obtained for the stencil in caches.  $R \in [1, N_{\text{stencil}}]$ 

## Growing on chip parallelism...

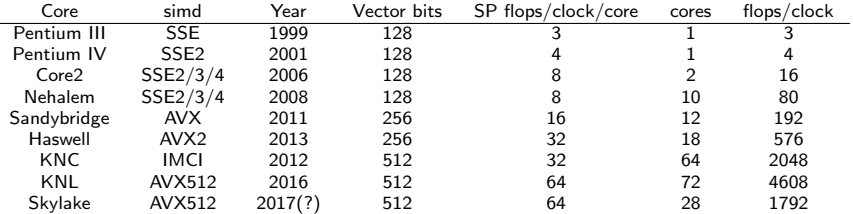

http://www.agner.org/optimize/

• Growth in core counts

• Growth in SIMD parallelism

• Interconnect performance failing to grow as fast as processor and memory performance

Standard industry solution is to dump it on the progammer!

### Intel Knight's Landing Deep Dive

**KORK ERKER ER AGA** 

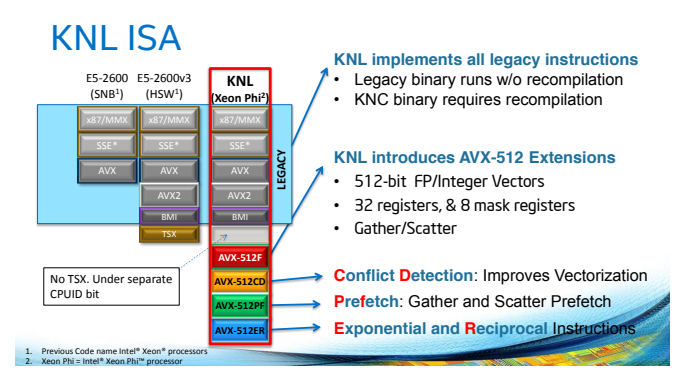

# 3D integration

- Apply to memory buses with through-silicon-via's (TSVs)!
- 2.5D : Integrate memory stacks on an *interposer* (Intel, Nyidia, AMD) In package memory: long thin wires  $\rightarrow$  short broad fast wires
- 3D : Direct bond memory stacks to compute (PEZY, mobile, Broadcom) 3D memory could grow the bus widths almost arbitrarily

Massive replica counts from silicon lithography compared to macroscopic assembly

There's plenty of room at the bottom (Feynman); Avagadro's number is big!

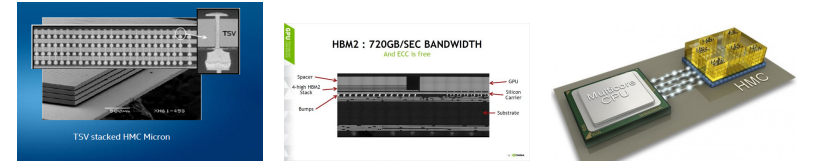

**KORK STRAIN A BAR SHOP** 

- This years tech:
	- 16 GB (AXPY 400 GB/s) Intel Knights Landing (KNL)
	- 16-32 GB (AXPY 600 GB/s) Nvidia Pascal P100
	- Regular Xeon ... when ?

## Intel Knight's Landing Deep Dive

### [Intel HotChips Talk Hyperlink](http://www.hotchips.org/wp-content/uploads/hc_archives/hc27/HC27.25-Tuesday-Epub/HC27.25.70-Processors-Epub/HC27.25.710-Knights-Landing-Sodani-Intel.pdf)

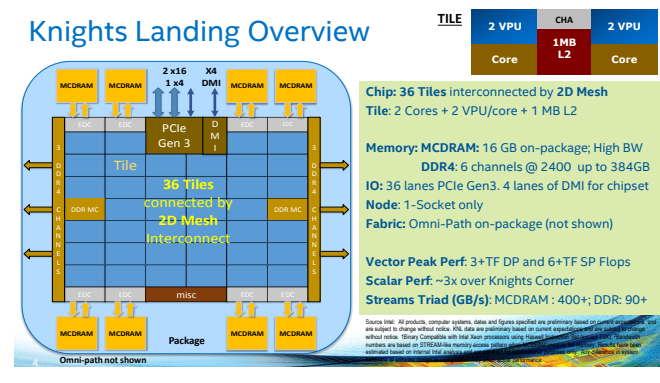

**KORK ERKER ER AGA** 

## Intel Knight's Landing Deep Dive

# Core & VPU

- Out-of-order core w/ 4 SMT threads
- VPU tightly integrated with core pipeline
- 2-wide Decode/Rename/Retire
- ROB-based renaming. 72-entry ROB & Rename **Buffers**
- Up to 6-wide at execution
- Int and FP RS OoO.
- MEM RS inorder with OoO completion. Recycle Buffer holds memory ops waiting for completion.
- **Int and Mem RS hold source data. FP RS does not.**
- 2x 64B Load & 1 64B Store ports in Dcache.
- 1st level uTLB: 64 entries
- 2nd level dTLB: 256 4K, 128 2M, 16 1G pages
- **.** L1 Prefetcher (IPP) and L2 Prefetcher.
- 46/48 PA/VA bits

7

- Fast unaligned and cache-line split support.
- Fast Gather/Scatter support

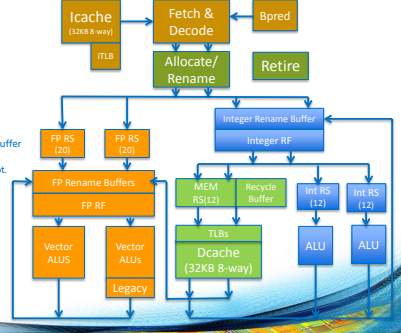

**KORK ERKER ER AGA** 

### Grid performance portability strategy

Define performant classes vRealF, vRealD, vComplexF, vComplexD.

```
#if defined (AVX1) || defined (AVX2)
    typedef __m256 SIMD_Ftype;
#endif
#if defined (SSE2)
    typedef __m128 SIMD_Ftype;
#endif
#if defined (AVX512)
    typedef __m512 SIMD_Ftype;
#endif
template <class Scalar_type, class Vector_type>
class Grid_simd {
      Vector_type v;
      // Define arithmetic operators
      friend inline vRealD operator + (vRealD a, vRealD b);
      friend inline vRealD operator - (vRealD a. vRealD b):
      friend inline vRealD operator * (vRealD a, vRealD b);
      friend inline vRealD operator / (vRealD a, vRealD b);
      static int Nsimd(void) { return sizeof(Vector_type)/sizeof(Scalar_type);}
}
typedef Grid_simd<float, SIMD_Ftype> vRealF;
typedef Grid_simd<double, SIMD_Dtype> vRealD;
typedef Grid_simd<std::complex<float>, SIMD_Ftype> vComplexF;
typedef Grid_simd<std::complex<double>, SIMD_Dtype> vComplexD;
typedef Grid_simd<Integer, SIMD_Itype> vInteger;
```
- Different implementations of vector classes require only 400 lines
- $\bullet$  Implementation uses more sophisticated template metaprogramming in  $C++$  than shown

**KORKA SERKER ORA** 

• e.g. EnableIf differentiates complex, non-complex behaviour etc..

### What is the best SIMD strategy?

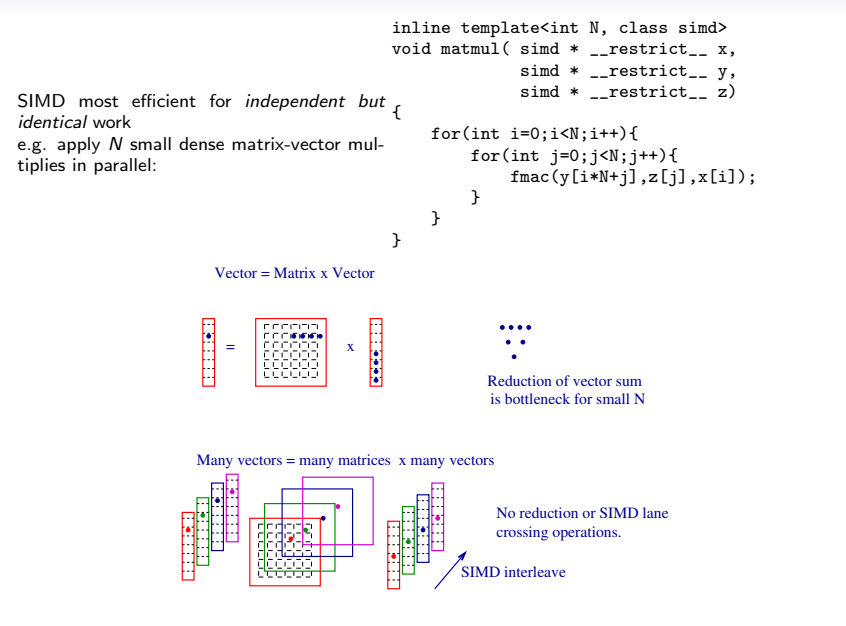

**KORK STRAIN A BAR SHOP** 

### Code examples & performance analysis

```
vmovaps (%rdx), %ymm0
        vmovaps 32(%rdx), %ymm1
        vmovaps 64(%rdx), %ymm2
        vmovaps 96(%rdx), %ymm3
        vmovaps 128(%rdx), %ymm4
        vmovaps 160(%rdx), %ymm5
        vmovaps 192(%rdx), %ymm6
        vmovaps 224(%rdx), %ymm7<br>xorl %eax, %eax
              %eax, %eax
LBB0<sub>-1</sub>: \qquad \qquad \text{## } \text{ %}, \text{preheader}vmulps (%rsi,%rax,8), %ymm0, %ymm8
        vaddps (%rdi,%rax), %ymm8, %ymm8
        vmulps 32(%rsi,%rax,8), %ymm1, %ymm9
        vaddps %ymm9, %ymm8, %ymm8
        vmulps 64(%rsi,%rax,8), %ymm2, %ymm9
        vaddps %ymm9, %ymm8, %ymm8
        vmulps 96(%rsi,%rax,8), %ymm3, %ymm9
        vaddps %ymm9, %ymm8, %ymm8
        vmulps 128(%rsi,%rax,8), %ymm4, %ymm9
        vaddps %ymm9, %ymm8, %ymm8
        vmulps 160(%rsi,%rax,8), %ymm5, %ymm9
        vaddps %ymm9, %ymm8, %ymm8
        vmulps 192(%rsi,%rax,8), %ymm6, %ymm9
        vaddps %ymm9, %ymm8, %ymm8
        vmulps 224(%rsi,%rax,8), %ymm7, %ymm9
        vaddps %ymm9, %ymm8, %ymm8
        vmovaps %ymm8, (%rdi,%rax)
        addq $32, %rax
        cmpq $256, %rax ## imm = 0x100
```
- Template parameter matrix size 8; known at compile time;  $AVX1/2$
- Column vec in registers ymm0-7; accumulation in ymm8/9
- Out of order execution in Ivybridge runs four copies of loop in parallel (!!!)

**KORKA SERKER ORA** 

# Back to the Future

- Q) How do we find copious *independent but identical* work?  $\overline{Q}$
- A) Remember that SIMD was NOT hard in the 1980's (CM, APE...) • Solution: map the vector units to virtual nodes (**cmfortran** and **HPFortran**)

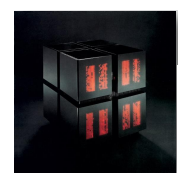

Connection Machine Model CM-2 and DataVault System

The Connection Machine Model CM-2 uses thousands of processors operating in parallel to achieve peak processing speeds of above 10 gigaflops. The DataVault mass storage system stores up to 60 gigabytes of data.

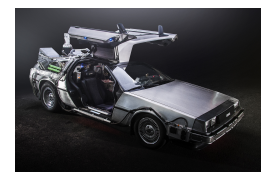

**KORK ERKER ADE YOUR** 

- Resurrect Jurassic data parallel programming techniques: cmfortran, HPF
- Address SIMD, OpenMP, MPI with *single* data parallel interface
	- Map arrays to virtual nodes with user controlled layout primitives
	- Conformable array operations proceed data parallel with 100% SIMD efficiency
	- CSHIFT primitives handle communications

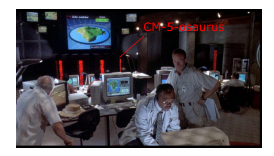

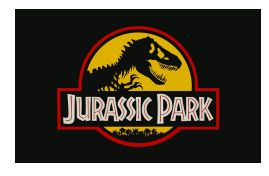

# GRID parallel library

- Geometrically decompose cartesian arrays across nodes (MPI)
- Subdivide node volume into smaller virtual nodes
- Spread virtual nodes across SIMD lanes
- Use OpenMP+MPI+SIMD to process conformable array operations
- Same instructions executed on many nodes, each node operates on four virtual nodes

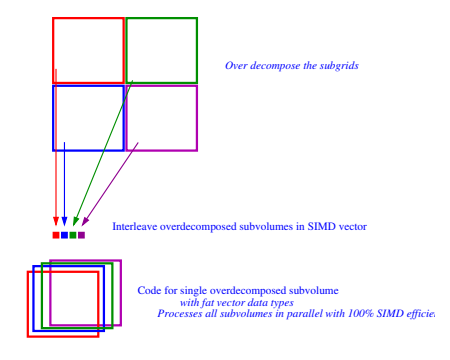

**KORK STRATER STRAKES** 

### GRID data parallel CSHIFT details

- Crossing between SIMD lanes restricted to during cshifts between virtual nodes
- Code for N-virtual nodes is identical to scalar code for one, except datum is  $N$  fold bigger

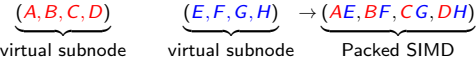

• CSHIFT involves a CSHIFT of SIMD, and a permute only on the surface

$$
(AE, BF, CG, DH) \rightarrow \underbrace{(BF, CG, DH, AE)}_{\text{cshift bulk}}
$$
\n
$$
\underbrace{(BF, CG, DH, EA)}_{\text{permute face}} \rightarrow \underbrace{(B, C, D, E)}_{\text{virtual subnode}}
$$
\n
$$
\underbrace{(F, G, H, A)}_{\text{virtual subnode}}
$$
\n
$$
\underbrace{(F, G, H, A)}_{\text{virtual subnode}}
$$

• Shuffle overhead is suppressed by surface to volume ratio

### GRID data parallel template library

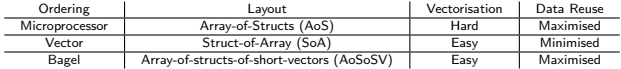

- www.github.com/paboyle/Grid
- PAB, Cossu, Portelli, Yamaguchi: arXiv:1512.03487; Poster 184
- Automatically transform layout of arrays of mathematical objects using vSIMD template parameter
- Conformable array operations are data parallel on the same Grid layout

```
vRealF, vRealD, vComplexF, vComplexD
```

```
template<class vtype> class iScalar
{
    vtype _internal;
};
template<class vtype,int N> class iVector
{
   vtype internal[N];
};
template<class vtype,int N> class iMatrix
{
    vtype _internal[N][N];
};
```
typedef Lattice<iMatrix<vComplexD> > LatticeColourMatrix; typedef iMatrix<ComplexD> ColourMatrix;

**•** Internal type can be SIMD vectors or scalars

```
LatticeColourMatrix A(Grid);
LatticeColourMatrix B(Grid);
LatticeColourMatrix C(Grid);
LatticeColourMatrix dC_dy(Grid);
```
 $C = A*B;$ 

const int Ydim = 1;  $dC_dy = 0.5*Cshift(C,Ydim, 1)$ - 0.5\*Cshift(C,Ydim,-1 );

- High-level data parallel code gets 65% of peak on AVX2
- Single data parallelism model targets BOTH SIMD and threads efficiently.

**KORK ERKER ADE YOUR** 

### $C++11$  implementation

**KORK EX KEY CRACK** 

• Grid types composable to arbitrary nested tensors:

Vector<Vector<Vector<RealF,Ncolour>, Nspin >, Nflavour >

- 1. Arbitrary depth tensor products supported
- 2. the return type of the same operation on the  $n-1$  index nested object (recursive)
- 3. the multiplication rules for scalar/vector/matrix on the n-th index
- 4. pass return pointer to elide object copies (copy elision/RVO)

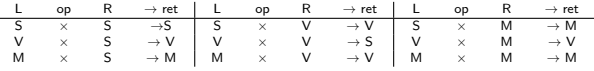

```
template<class l,class r,int N> inline
auto operator * (const iMatrix<l,N>& lhs,const iVector<r,N>& rhs)
       -> iVector<decltype(lhs._internal[0][0]*rhs._internal[0]),N>
{
 typedef decltype(lhs._internal[0][0]*rhs._internal[0]) ret_t;
 iVector<ret_t,N> ret;
 for(int c1=0;c1<N;c1++){
   mult(&ret._internal[c1],&lhs._internal[c1][0],&rhs._internal[0]);
   for(int c2=1;c2<N;c2++){
     mac(&ret._internal[c1],&lhs._internal[c1][c2],&rhs._internal[c2]);
   }
 }
 return ret;
}
```
- QDP++/PETE generates over 50k LOC enumerating the cases for oLattice ⊗ Spin ⊗ Colour ⊗ Reality ⊗ iLattice
- Good example of less code and more general enabled by  $C++11$ .

## $C++11$  implementation

Vector loop fusion obtained with very compact homegrown expression template engine

- $\bullet$  Operator  $+$  returns an expression object referencing arguments
- $\bullet$  Operator = loops over lattice evaluating expression object on each site

Template meta-programming recurses down expression tree inlining at compile time

```
template <typename Op, typename T1, typename T2>
auto inline eval(const unsigned int ss, const LatticeBinaryExpression<Op, T1, T2> &expr) // eval two operands
  -> decltype(expr.op.func(eval(ss,expr.arg1),eval(ss,expr.arg2)))
{
  return expr.op.func(eval(ss,expr.arg1),eval(ss,expr.arg2))
}
```
K ロ ▶ K @ ▶ K 할 ▶ K 할 ▶ | 할 | © 9 Q @

### Code examples, cshift

```
namespace PeriodicBC {
   template<class covariant.class gauge> Lattice<covariant> CovShiftForward(const Lattice<gauge> &Link.
                                                                           int mu.
                                                                           const Latticescovariant> &field)
     return Link*Cshift(field, mu, 1);// moves towards negative mu
   \overline{\phantom{a}}\mathbf{A}í.
 namespace ConjugateBC {
 template<class covariant, class gauge> Lattice<covariant> CovShiftForward(const Lattice<gauge> &Link,
                                                                          int mu.
                                                                          const Lattice<covariant> &field)
   GridBase * grid = Link, grid:int \text{ Lnu} = \text{grid} \rightarrow \text{GlobalDimensions}() [\text{nu}] - 1;conformable(field.Link):
   Lattice<iScalar<vInteger> > coor(grid);    LatticeCoordinate(coor,mu);
   Lattice<covariant> field bc = Cshift(field.mu.1):// moves towards negative mu:
   field_bc = where(coor==Lmu, conjugate(field_bc), field_bc);
   // std::cout<<"Gparity::CovCshiftForward mu="<<mu<<std::endl;
   return Link*field_bc;
// Common wilson loop observables
template <class Gimpl> class WilsonLoops : public Gimpl {
public:
 INHERIT GIMPL TYPES(Gimpl);
 // directed plaquette oriented in mu, nu plane
 static void dirPlaquette(GaugeMat &plaq, const std::vector<GaugeMat> &U,
                         const int mu, const int nu) {
   plaq =Gimpl::CovShiftBackward(U[mu], mu, Gimpl::CovShiftBackward(U[nu], nu, Gimpl::CovShiftForward(U[mu], mu, U[nu])));
```
**KORK STRAIN A BAR SHOP** 

# Stencil operators

### Stencil support eases the pain of optimised matrix multiplies

```
Pass the stencil a list of directions and displacements
int nooint:
std::vector<int> directions
std::vector<int> displacements;
CartesianStencil Stencil(&CoarseGrid, npoint, Even, directions, displacements)
void M (const CoarseVector Gin, CoarseVector Gout){
                                                       Coarse grid operator in Grid
  conformable( grid.in. grid):
  conformable(in. grid, out. grid);
  SimpleCompressor<siteVector> compressor:
                                                       Stencil organises halo exchange for
  Stencil.HaloExchange(in.comm buf.compressor):
                                                       any vector type; compressor can do spin proj for
PARALLEL FOR LOOP
                                                       Wilson fermions.
  for(int s=0; ss\leq Grid().> of sites().ss++)siteVector res = zero:
    siteVector nbr:
    int offset local perm ptype;
    for(int point=0;point<geom.npoint;point++){
      offset = Stencil._offsets [point][ss];
                                                      Stencil provides index of each neighbour
      local = Stencil is local[point][ss];perm = Stencil. permute [point][ss];(knows the geometry)
      ptype = Stencil permute type[point];
      if(local&&perm) {
        permute(nbr, in. odata[offset], ptype);
      } else if(local) {
        nbr = in\_odata[offset];\frac{1}{2} else \frac{1}{2}nbr = comm_buf[offset];User dictates how to treat the internal indices in
      res = res + A[point]._odata[ss]*nbr;
                                                     operator
    vstream(out._odata[ss],res);
  return norm2(out):١.
```
### Wilson Dirac Kernel

```
void WilsonKernels<Impl>::DiracOptGenericDhopSiteDaq(StencilImpl &st,LebesqueOrder &lo,DoubledGaugeField &U,
                                            std::vector<SiteHalfSpinor.alignedAllocator<SiteHalfSpinor>>> &buf.
                                            int sF int sU const FermionField &in, FermionField &out)
j
 SiteHalfSpinor tmp;
 SiteHalfSninor chi
 SiteHalfSpinor *chi_p;
 SiteHalfSpinor Uchi:
 SiteSpinor result;
 StencilEntry *SE:
 int ptype;
 ,,,,,,,,,,,,,,,,,,,,,,,,,,
 11 XD,,,,,,,,,,,,,,,,,,,,,,,,,
 SE=st.GetEntry(ptype,Xp,sF);
  if (SE->_is_local ) {
    chi p = \overline{\delta}chi:
    if (SE-> permute) {
      spProiXp(tmp.in. odata[SE-> offset]):
      permute(chi, tmp, ptype);
    1 else {
      spProjXp(chi, in._odata[SE->_offset]);
    J.
  1 else f
    chi p=&buf[SE-> offset];
  \mathbf{r}Impl::multLink(Uchi,U._odata[sU],*chi_p,Xp,SE,st);
  spReconXp(result, Uchi);
 ,,,,,,,,,,,,,,,,,,,,,,,,,
 11 Yp
  ,,,,,,,,,,,,,,,,,,,,,,,,,,
 SE=st.GetEntry(ptype.Yp.sF);
 if ( SE-> is local ) {
    chi n = \deltachi:
    if (SE-> permute) {
      spProjYp(tmp, in. _odata[SE->_offset]);
      permute(chi, tmp, ptype);
    1 else {
      spProjYp(chi, in. odata[SE-> offset]);
 } else {
    chi p=&buf[SE-> offset]:
  \mathbf{v}Impl::multLink(Uchi,U._odata[sU],*chi_p,Yp,SE,st);
  accumReconYp(result.Uchi):
```
**KORK STRAIN A BAR SHOP** 

### Aside on serialisation

Object reflection/automatic serialisation has been a problem for  $C$ ,  $C++$  for decades. Solved this using variadic macros; substantially better implementation than Boost HANA. Sun should have done this in 1984 and avoided decades of IDL's (RPCGEN, CORBA, SOAP...).

**KORK ERKER ER AGA** 

```
class myclass {
public:
  GRID_DECL_CLASS_MEMBERS(myclass,
                           int, x,
                           double, y,
                           bool , b,
                           std::string, name,
                           std::vector<double>, array);
};
{
 myclass obj;
  XmlWriter WR("bother.xml");
  write(WR,"obj",obj);
}
```
### Multi-Grid for Chiral Fermions

**KORK ERKER ER AGA** 

- Using Grid as a rapid development environment
- multi-grid transfer interface

template<class vobj, class CComplex, int nbasis> inline void blockProject(Lattice<iVector<CComplex.nbasis > > &coarseData. const Lattice<vobi> &fineData, const std::vector<Lattice<vobj> > &Basis)

template<class vobj, class CComplex> inline void blockInnerProduct(Lattice<CComplex> &CoarseInner, const Lattice vobj> &fineX, const Lattice<vobj> &fineY)

template<class vobj, class CComplex> inline void blockNormalise(Lattice<CComplex> &ip,Lattice<vobj> &fineX)

template<class vobi.class CComplex> inline void blockOrthogonalise(Lattice<CComplex> &ip,std::vector<Lattice<vobj> > &Basis)

template<class vobi.class CComplex int nbasis> inline void blockPromote(const Lattice<iVector<CComplex, nbasis > > &coarseData, Lattice<vobj> &fineData, const std::vector<Lattice<vobj> > &Basis)

inline void subdivides(GridBase \*coarse, GridBase \*fine)

# Grid performance

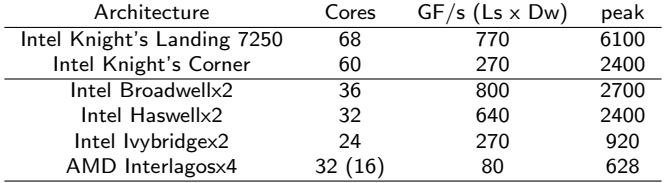

K ロ K K (P) K (E) K (E) X (E) X (P) K (P)

# Grid performance

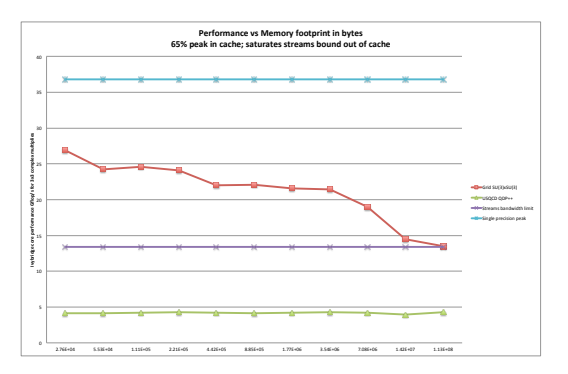

Figure 4: We compare the performance of Grid (red) on  $SU(3) \times SU(3)$  matrix multiplication to peak (blue), the limit imposed by memory bandwidth (purple), and to that of the QDP++ code system (green).

**KORK EX KEY CRACK** 

### SU3 x SU3 example

# Grid performance

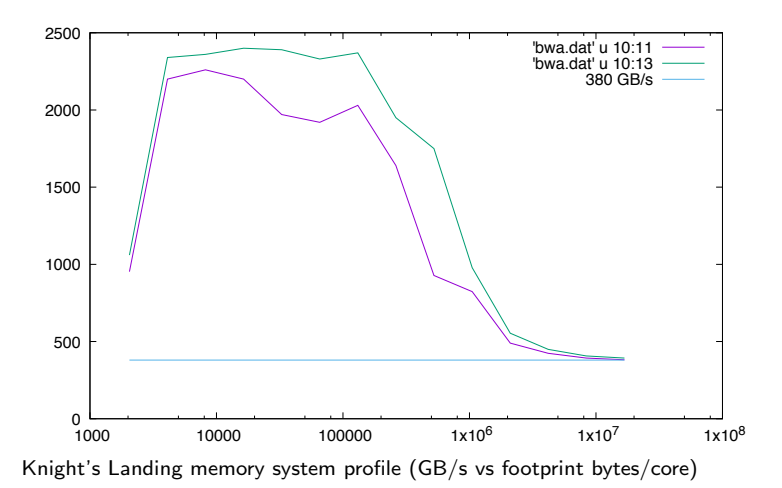

K ロ ▶ K @ ▶ K 할 > K 할 > 1 할 > 1 ⊙ Q Q ^

## Grid multi-RHS Wilson Dslash and DWF

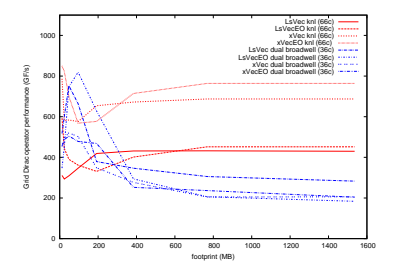

- Grid single node, single precision performance for multiRHS Wilson term
- Knight's Landing 7250, 68 core
	- Used 66 cores a few empty cores usually faster
- One KNL substantially faster than two Broadwell's  $(18+18)$  out of cache
- 1 thread per core fastest after writing in assembler (not intrinsics)
	- Macro system and mixed  $C++/asm$ minimises pain
	- Hand allocation of registers evades stack eviction, cache more deterministic
	- Hand prefetch to L2 and to L1
	- 8.2.2.2 cache blocking
	- Less reuse than I hoped for
- Single core instructions-per-cycle is 1.7 (85% of theoretical)
- Multi-core L1 hit rate is 99% (perfect SFW prefetching)
- Multi-core MCDRAM bandwidth 97% (370GB/s)

 $\mathbf{E} = \mathbf{A} \oplus \mathbf{A} + \mathbf{A} \oplus \mathbf{A} + \mathbf{A} \oplus \mathbf{A} + \mathbf{A} \oplus \mathbf{A} + \mathbf{A} \oplus \mathbf{A} + \mathbf{A} \oplus \mathbf{A} + \mathbf{A} \oplus \mathbf{A} + \mathbf{A} \oplus \mathbf{A} + \mathbf{A} \oplus \mathbf{A} + \mathbf{A} \oplus \mathbf{A} + \mathbf{A} \oplus \mathbf{A} + \mathbf{A} \oplus \mathbf{A} + \mathbf{A} \oplus \mathbf{A} + \mathbf{A$ 

 $2Q$ 

• Provably unimprovable ?

### Wilson Dslash Kernel

**KORK ERKER ER AGA** 

#### $C++$  implementation

```
///////////////////////////
// Yp
///////////////////////////
SE=st.GetEntry(ptype,Yp,sF);
if ( SE->_is_local ) {
  chi_p = kchi;if ( SE->_permute ) {
    spProjYp(tmp,in._odata[SE->_offset]);
    permute(chi,tmp,ptype);
  } else {
    spProjYp(chi,in._odata[SE->_offset]);
  }
} else {
  chi_p=&buf[SE->_offset];
}
Impl::multLink(Uchi,U._odata[sU],*chi_p,Yp,SE,st);
accumReconYp(result,Uchi);
```
### Wilson Dslash Kernel

Inline assembly implementation Macro system reduces level of barbarism

```
#define MULT_2SPIN(ptr,pf) \
 LOAD64(%r8,ptr) \
 L0AD64(\text{``r9,pf)}<br>asm (
  __asm__ ( \qquad \qquadVSHUF(Chi_00,T1) VSHUF(Chi_10,T2) \
         VMULIDUP(0,%r8,T1,UChi_00) VMULIDUP(0,%r8,T2,UChi_10) \
         VMULIDUP(3,%r8,T1,UChi 01) VMULIDUP(3,%r8,T2,UChi 11)
         VMULTDUP (6, %r8, T1, UChi 02) VMULTDUP (6, %r8, T2, UChi 12) .
```
 $e^+e^-$ 

```
////////////////////////////////
1/ Yp
////////////////////////////////
basep = st.GetPFInfo(nent,plocal); nent++;
if ( local ) {
  LOAD64(%r10,isigns);
  YM_PROJMEM(base):
  MAYBEPERM(PERMUTE DIR2, perm);
} else {
  LOAD CHI(base):
}
base = st.GetInfo(ptype,local,perm,Zp,ent,plocal); ent++;
PREFETCH_CHIMU(base);
{
  MULT_2SPIN_DIR_PFYP(Yp,basep);
}
LOAD64(%r10,isigns);
                                                     KORK ERKER ER AGA
YM_RECON_ACCUM:
```
### Implementation status

- Basic Grid type system essentially complete
	- QCD types, generic SU(N), arbitrary dimension
	- Sum, SliceSum
	- To do: Fast Fourier Transform
- Algorithms
	- Quenched heatbath
	- Hybrid Monte Carlo, Rational Hybrid Monte Carlo
	- CG, MCR, GCR, Two level CG/GCR
	- Chebyshev approx, Remez, Multishift CG
	- Chebyshev preconditioned Lanczos (Jung, Arthur)
- Fermion dirac operators
	- Even-odd and unpreconditioned have a single unified definition
	- Wilson, WilsonTM
	- {Wilson, Shamir, Mobius } Kernel
		- ⊗ {Zolotarev, Tanh } Approximation
		- ⊗ {Continued Fraction, Partial Fraction , Cayley } Representation

**KORK STRAIN A BAR SHOP** 

- DWF, Mobius as special cases
- To do: (aniso) Clover, RHQ
- Smeared link evolution
- To do: Generic fermion reps of  $SU(N)$

# **HDCR**

HDCR Peter Boyle, Azusa Yamaguchi

KOX KOX KEX KEX E 1990

## Multigrid for 5d chiral Fermions

#### Aim to produce a true multi-grid algorithm for 5d Chiral Fermions

- Seek to coarsen a nearest neighbour operator
	- but folklore says DWF only converges with conjugate gradients on normal equations !

**KORKAR KERKER EL VOLO** 

First attempt: Hierarchically deflated conjugate gradient (HDCG, arXiv:1402.2585)

- Based on CGNE on the squared, preconditioned operator
- Deflates  $M_{pc}^{\dagger} M_{pc}$  next-next-next-to-nearest neighbour (320 point stencil!)
	- Suitable for valence analysis
	- enables 17x speed up over CGNE double precision with no loss of accuracy.
- Not a true multigrid as sparsity pattern of coarse space representation fills in
	- Not appropriate for use in HMC
	- Even if the subspace can be tracked, cost challenging
- Under constraint of blocks  $\geq 4^4$ , 81 point stencil
- Requires  $\approx 81 \times 64 = 5184$  matrix multiplies to recompute little dirac operator.
- This is a consequence of basing algorithm on normal equations

### Key question: why do 5d Chiral Fermions require CGNE ?

• Normal equations: for propagators use source  $\eta^0$ 

$$
M^{\dagger}M\psi = M^{\dagger}\eta^0
$$

• Non-hermitian system "does not converge" with any known Krylov algorithm

$$
M\psi=\eta
$$

• Why? Krylov solvers form a *polynomial approximation* to  $M^{-1}$ 

$$
\psi = P(M)\eta
$$

where the polynomial coefficients are chosen via some algorithm, e.g. GMRES, GCR etc.

• What goes wrong with DWF ?

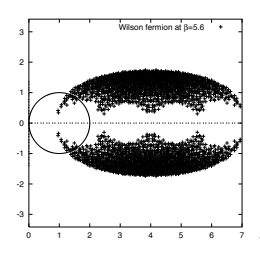

- Wilson spectrum lies in right half plane the "Big Mac" plot  $a$
- DWF spectrum shifted by negative massto place zero in centre of first opening
	- Violates the folklore present in numerical analysis of the half-plane condition.
	- c.f. N. M. Nachtigal, S. C. Reddy, and L. N. Trefethen, How Fast are Nonsymmetric Matrix Iterations? SIAM. J. Matrix Anal. Appl., 13(3), 778795.
- There is a fundamental explanation for this folklore

a reused from hep-lat/0007017

### Spectral reason CGNE needed for DWF

- In the infinite volume the spectrum becomes dense
- Krylov solver must approximate  $P(z) \rightarrow \frac{1}{z}$  over region in complex plane *encircling* the pole at zero
- It is *impossible* to reproduce the phase winding over this region with any polynomial

$$
\oint z^{-1} dz = 2\pi i \neq \oint P(z) dz = 0
$$

• Minimising L2 norm of error over a circle of fixed radius gives all polynomial coefficients as zero!

CGNE is the conventional way out: multiply by  $\bar{z}$  to make the problem real, pos def. There exists a good polynomial apprximation

$$
P(\bar{z}z) \approx \frac{1}{\bar{z}z} \qquad ; \qquad \bar{z}z \in (0, \infty)
$$

Then

$$
P(\bar{z}z)\bar{z}\approx \frac{1}{z\bar{z}}\bar{z}=\frac{1}{z}
$$

**K ロ ▶ K @ ▶ K 할 X X 할 X → 할 X → 9 Q Q ^** 

• Time to play the γ<sub>5</sub> joker!

## Using  $y_5$  Hermiticity

Phase response is the problem: make the system real indefinite using  $\gamma_5$ , in two/three different ways.

Cayley form for DWF and  $c = 0$  Mobius

- Domain wall fermions:  $H_{dwf} = \gamma_5 R_5 D_{dwf} = \Gamma_5 D_{dwf}$
- Mobius fermions with  $c = 0$ ,  $b \neq 1$

Continued fraction form for  $H_W$  kernel is already Hermitian indefinite:

$$
\left[\begin{array}{cccc} H & \frac{1}{\sqrt{\beta_0 \beta_1}} & 0 & 0 & 0 \\ \frac{1}{\sqrt{\beta_1 \beta_0}} & -H & \frac{1}{\sqrt{\beta_1 \beta_2}} & 0 & 0 \\ 0 & \frac{1}{\sqrt{\beta_2 \beta_1}} & H & \frac{1}{\sqrt{\beta_2 \beta_3}} & 0 \\ 0 & 0 & \frac{1}{\sqrt{\beta_3 \beta_2}} & -H & \frac{1}{\sqrt{\beta_3}} \\ 0 & 0 & 0 & \frac{1}{\sqrt{\beta_3}} & R\gamma_5 + \beta_0 H \end{array}\right]
$$

These operators are nearest neighbour and preserve sparsity in a coarse space.

### Conjugate residual: a Hermitian indefinite solver

Conjugate residual iterates

```
a = rAr/bAAb:
axpy(psi,a,p,psi);
cp = \text{axyy\_norm}(r,-a,\text{Ap},r);rArp=rAr;
Linop.HermOpAndNorm(r,Ar,rAr,rAAr);
b =rAr/rArp;
ary(p,b,p,r);pAAp=axpy_norm(Ap,b,Ap,Ar);
```
• Creates a Krylov space that strictly contains the CGNE Krylov space

$$
P_N(D^{\dagger} D) D^{\dagger} = P_N(\Gamma_5 D \Gamma_5 D) \gamma_5 D \gamma_5 \subset P_{2N+1}(H_{dwf}) \gamma_5 = P_{2N+1}(\Gamma_5 D) \gamma_5
$$

• Solve conjugate residual on Hermitian operator

$$
\gamma_5 D \psi = \gamma_5 \eta
$$

**KORK ERKER ADE YOUR** 

- Spectral density has odd symmetry in the infinite volume limit  $\Rightarrow$  All even terms in polynomial must vanish
- Converges in similar number of matrix multiplies
- Use this to construct a deflation algorithm for hermitian indefinite operator.
- This remains nearest neighbour in course space, giving a true multigrid

## Hierarchically deflated conjugate residual

**KORKA SERKER ORA** 

Variable preconditioned GCR:

```
for(int k=0;k<MaxIterations;k++){
cp=GCRnStep(Linop,src,psi,rsq);
        // Check for convergence
      }
```
GCRnStep:

```
for(int k=0; k \leq nstep;k++){<br>int kp = k+1:
int kp
rq= real(innerProduct(r,q[k])); // what if rAr not real?
a = \text{rq}/\text{qq}[k];axpy(psi,a,p[k],psi);
\text{CD} = \text{axpv} \text{ norm}(r,-a,q[k],r);if((k == nstep-1)||(cp < rsq)) return cp;
Preconditioner(r,z);
Linop.HermOpAndNorm(z,Az,zAz,zAAz);
q[kp]=Az;
p[kp]=z;
         // Orthogonalise q to previous q's.
}
```
### Hierarchically deflated conjugate residual

Multigrid is introduced as a Preconditioner Low mode subspace vectors  $\phi$  generated in some way: tried

- Inverse iteration (c.f. Luscher)
- Lanczos vectors
- Chebyshev filters

$$
\phi_k^b(x) = \left\{ \begin{array}{ccc} \phi_k(x) & ; & x \in b \\ 0 & ; & x \notin b \end{array} \right. \tag{1}
$$

$$
\text{span}\{\phi_k\} \subset \text{span}\{\phi_k^b\}.\tag{2}
$$

**KORKAR KERKER E VOOR** 

$$
P_S = \sum_{k,b} |\phi_k^b\rangle\langle\phi_k^b| \qquad ; \qquad P_{\bar{S}} = 1 - P_S \tag{3}
$$

$$
M = \left(\begin{array}{cc} M_{\bar{S}\bar{S}} & M_{S\bar{S}} \\ M_{\bar{S}S} & M_{SS} \end{array}\right) = \left(\begin{array}{cc} P_{\bar{S}}MP_{\bar{S}} & P_{\bar{S}}MP_{\bar{S}} \\ P_{\bar{S}}MP_{S} & P_{\bar{S}}MP_{S} \end{array}\right) \tag{4}
$$

We can represent the matrix  $M$  exactly on this subspace by computing its matrix elements, known as the little Dirac operator (coarse grid matrix in multi-grid)

$$
A_{jk}^{ab} = \langle \phi_j^a | M | \phi_k^b \rangle \qquad ; \qquad (M_{SS}) = A_{ij}^{ab} | \phi_i^a \rangle \langle \phi_j^b |. \tag{5}
$$

the subspace inverse can be solved by Krylov methods and is:

$$
Q = \left(\begin{array}{cc} 0 & 0 \\ 0 & M_{SS}^{-1} \end{array}\right) \qquad ; \qquad M_{SS}^{-1} = (A^{-1})_{ij}^{ab} |\phi_i^a\rangle\langle\phi_j^b| \tag{6}
$$

It is important to note that A inherits a sparse structure from M because well separated blocks do not connect through M.

We can Schur decompose the matrix

$$
M = UDL = \begin{bmatrix} M_{\overline{s}\overline{s}} & M_{\overline{s}s} \\ M_{s\overline{s}} & M_{ss} \end{bmatrix} = \begin{bmatrix} 1 & M_{\overline{s}s}M_{\overline{s}s}^{-1} \\ 0 & 1 \end{bmatrix} \begin{bmatrix} S & 0 \\ 0 & M_{ss} \end{bmatrix} \begin{bmatrix} 1 & 0 \\ M_{\overline{s}s}^{-1}M_{s\overline{s}} & 1 \end{bmatrix}
$$
  
Note that  $P_L M = \begin{bmatrix} S & 0 \\ 0 & 0 \end{bmatrix}$  yields the Schur complement  $S = M_{\overline{s}s} - M_{\overline{s}s}M_{\overline{s}s}^{-1}M_{s\overline{s}}$ , and that the diagonalisation *L* and *U* are related to Luscher's projectors  $P_L$  and  $P_R$  (Galerkin oblique projectors in multi-grid)

$$
P_L = P_{\bar{S}} U^{-1} = \begin{pmatrix} 1 & -M_{\bar{S}S} M_{\bar{S}S}^{-1} \\ 0 & 0 \end{pmatrix} \qquad ; \qquad P_R = L^{-1} P_{\bar{S}} = \begin{pmatrix} 1 & 0 \\ -M_{\bar{S}S}^{-1} M_{\bar{S}\bar{S}} & 0 \end{pmatrix} \tag{7}
$$

K ロ ▶ K @ ▶ K 할 ▶ K 할 ▶ | 할 | ⊙Q @

### Hierarchically deflated conjugate residual

Multigrid

```
M_{chebyshev}P_1 + P_R M_{chebyshev} + Q - M_{chebyshev}P_L H M_{chebyshev}
```

```
SmootherOperator.AdjOp(in,vec1);// this is the G5 herm bit
ChebyAccu(fMdagMOp,vec1,out); // solves MdagM = g5 M g5M
                         // Update with residual for out
FineOperator.Op(out,vec1);// this is the G5 herm bit
vec1 = in - vec1; // tmp = in - A MinAggregates.ProjectToSubspace (Csrc,vec1);
HermOp.AdjOp(Csrc,Ctmp);// Normal equations
CG(MdagMOp,Ctmp,Csol);
Aggregates.PromoteFromSubspace(Csol,vec1); // Ass^{-1} [in - A Min]s
                                        // Q = Q[in - A Min]
out = out+vec1;
// Three preconditioner smoothing -- hermitian if C3 = C1
FineOperator.Op(out,vec1);// this is the G5 herm bit
vec1 = in - vec1; // tmp = in - A Min// Reapply smoother
SmootherOperator.Op(vec1.vec2): // this is the G5 herm bit
ChebyAccu(fMdagMOp,vec2,vec1); // solves MdagM = g5 M g5M
out =out+vec1;
```
**KORKA SERKER ORA** 

### Hierarchically deflated conjugate residual

Test system:  $16^3 \times 32 \times 16$ . Set mass artificially low 0.001 16 nodes on Cori; 16 vectors O(900) polynomial

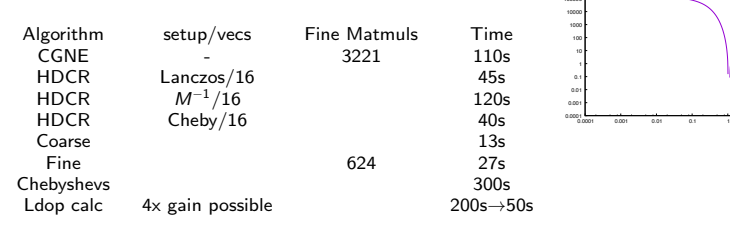

- Unable to use red black preconditioning in smoother (approx solving unpreconditioned  $M^{\dagger}M$ )
- Set up to solve unsquared system

$$
\Gamma_5 D_{dwf} \psi = \Gamma_5 \eta
$$

• HMC: ideally solve squared system

$$
M_{\rho c}^{\dagger} M_{\rho c} \psi = \eta
$$

• MG-HMC: people solve

$$
M^{\dagger}M\psi=\eta
$$

イロト イ押ト イヨト イヨト

 $\equiv$ 

 $2Q$ 

and drop red-black from the HMC

• NB not yet deflating the coarse space at all (gave 3x on coarse space for HDCG)

# Summary

- First true multi-grid for Chiral fermions: DWF and Overlap covered
- Nearest neigbour coarsening admits many levels and cheaper reevaluation of coarse operator
- Wall clock speed up on  $16<sup>3</sup>$  at around 2000 CG iterations
- New Chebyshev subspace initialisation is cheaper/better
- Significant work remains to integrate in two flavour HMC
- Code already in "Grid": runs under SSE, AVX, AVX2, AVX512, IMCI on Xeons and Many-core Grid: A next generation data parallel  $C++$  QCD library, Peter Boyle, Azusa Yamaguchi, Guido Cossu, Antonin Portelli; arXiv:1512.03487 Hierarchically deflated conjugate gradient; P A Boyle; arXiv:1402.2585

**KORK ERKER ADE YOUR**